# Photoshop CC 2015 Version 17 With Registration Code [32|64bit] [Latest]

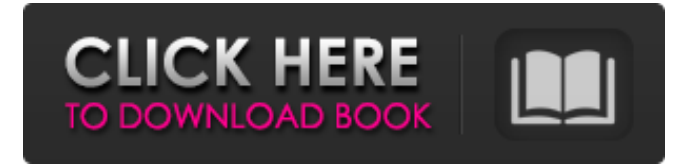

#### **Photoshop CC 2015 Version 17 Crack+ With License Key Free Download X64**

# More Features with Elements 8 Adobe has redesigned Photoshop Elements 8 with a simplified interface and adds a web browser to the program. You will find it at `www.adobe.com/Elements/home.html` and the \_Elements 8 Help\_ section at `

#### **Photoshop CC 2015 Version 17 Free Download [Latest 2022]**

In this article, we will see how to remove reflections from images using Photoshop Elements and how to correct and apply white balance from the same source in Photoshop. How to remove reflections in Photoshop Elements The typical image has a layer of reflections but if you open a picture in Photoshop Elements, there will only be one layer. In order to remove reflections from the bottom layer, follow these steps: Select Layer > New > Layer from Background. Select Layer > New > Layer from Background. Place your cursor on the bottom layer. Click the bottom layer with your mouse. Click the left side of the layer above. Click the right side of the layer below. The reflections layer is now gone. How to remove reflections from the top layer, not the bottom layer If you want to remove reflections from the top layer, you will have to do this: Select Layer > New > Layer from Background. Add a new transparent layer above the layer with reflections and place your cursor on this new layer. Click the layer with the reflections. Click the layer above it (the one in the middle). With the layer above the reflections layer selected, press Shift + Ctrl + R. As you can see in the next image, the layer with reflections is now gone. How to remove reflections from a specific layer If you want to remove reflections from a specific layer, you will have to do this: Select Layer > New > Layer from Background. Click the layer with reflections. Press Shift + Ctrl + Alt + R. As you can see in the next image, the reflections layer is gone. How to remove reflections from a specific layer and the entire image If you want to remove reflections from a specific layer and the entire image, follow these steps: Open the image of your choice in Photoshop Elements. Choose File > New > Layer from Background. Place your cursor on the layer with reflections. Click the layer with reflections. Press Shift + Ctrl + Alt + R. As you can see in the next image, the reflections layer is gone. How to make reflections white, apply white balance, and adjust white balance in Photoshop Elements We already learned how to remove reflections from the image above. Now, we will learn how to make reflections white, apply white balance, and adjust white balance. To make reflections white in Photoshop Elements Open your image in Photoshop Elements. a681f4349e

## **Photoshop CC 2015 Version 17 Free X64 (Latest)**

Q: How to create a bootable USB USB 3.0 stick? I want to install Ubuntu 14.04.2 LTS on a USB 3.0 stick, but I can't figure out how. I tried this but there's still a lack of UEFI support which is weird, since Linux works fine. I tried another tutorial and tried to create a bootable stick on an Apple Mac, but it didn't work either. Does anyone know how to do this? A: If you're using a Mac for your USB stick, please use MacUSB or USB/Mactel Drivers from In 1974, Richard Garriott founded Origin Systems Inc., a software startup with four employees, all of whom were at the time men under the age of 25. Garriott believed that a computer's potential would not be realized until it could fulfill the needs of a person working in a variety of roles, including scientist and engineer. Specifically, Garriott wanted to build a system for a physicist who could evaluate and analyze data from science experiments with real-time feedback on the models. In a report from Computerworld, Garriott commented on why he founded Origin and how he connected to the idea of natural language interfaces. Garriott emphasized that "I think every personal computer should be outfitted with an interactive, natural-language interface that is geared to the type of work it's going to perform for the person using it — so if it's a circuit-design tool for a physicist, it will ask questions that only a physicist would understand." "It's a shame that computers are 'black boxes' that are tied to computers," he said. "They're part of the world. But the world is a very closed, black box to a computer." Garriott was 12 years old at the time of the founding of Origin. In 2012, in celebration of Origin's 30th anniversary, Garriott hosted a 30th anniversary reunion for the first employees of Origin. At the event, Richard Garriott recalled the late 1970s, which was his formative era. "I had always wanted to be

### **What's New In Photoshop CC 2015 Version 17?**

To assist installation of encoder motor end bearings, the motor shaft is often provided with a tapered inner surface which is molded or molded and machined to the required shape. In mass production, the end face on the shaft is faced to the tapered inner surface by press fitting the shaft in a recess in the end bearing. In this process, the shaft can experience wear, resulting in deformity of the tapered inner surface. The shaft can be further modified by chamfering the edge on the tapered inner surface so as to assist sealing of the end bearing. While this is effective, the chamfering has been proven by end bearing manufacturers to be difficult to control in mass production. Each chamfered end bearing requires a custom tooling jig and part measurement system, which can be difficult to control in mass production. Additionally, in order to reliably provide smooth installation, press fitting of the shaft in the end bearing is typically utilized. A seal can be provided around the tapered inner surface of the shaft to facilitate the press fitting of the shaft in the end bearing. The seal can be provided by molding a seal around the tapered inner surface, or press fitting a seal over the tapered inner surface. To mold the seal around the tapered inner surface, typically the bottom of the end bearing will be cured before the seal is molded into the end bearing. A rubbery seal material is then injected into the cured end bearing. Alternatively, a non-rubbery seal can be press fitted over the tapered inner surface. The seal is then cured in place and then the tapered inner surface can be polished. These methods are expensive and the process is very labor intensive and inefficient. In view of the foregoing, an alternative approach is desired for providing an end bearing having a seal to facilitate easy installation and press fitting of the shaft into the end bearing.Welcome to Blue Ridge Kennel Club Monday, April 10, 2012 Cats and Kittens Wanted! Hi everyone, Here's a shout-out to us! Last month we were selected by Frisky Gabby's Best Baby Blog for the #bestbabypetparents in the country; it is an honor to be on a list with some of the best pet parents in the world. I'm so thrilled and so honored that they decided to feature us for their list and here's a screen shot to show you what Frisky Gabby's selection was about us: We are still

## **System Requirements:**

Minimum: OS: Windows Vista SP2 Processor: Intel Core 2 Duo E6300 Memory: 4GB Graphics: 1GB or higher (Direct X 10 Compatible) Hard Drive: 1 GB available space Sound Card: DirectX 9 Sound Card Additional Notes: Download: The full download is available at the download page. Installer: Download the setup file and run the installer. After install, launch WinReviver.exe and enter your serial number to activate the program.

[http://slimancity.com/upload/files/2022/06/BfIekQFYUDPTvLjetzf2\\_30\\_57322ec894348ea10aeae45ca31a076d\\_file.pdf](http://slimancity.com/upload/files/2022/06/BfIekQFYUDPTvLjetzf2_30_57322ec894348ea10aeae45ca31a076d_file.pdf)

<https://www.mil-spec-industries.com/system/files/webform/channick557.pdf>

<https://riberadelxuquer.com/wp-content/uploads/2022/06/bethellc.pdf>

[https://www.1home.sk/wp-content/uploads/2022/07/Adobe\\_Photoshop\\_2021\\_Version\\_2211.pdf](https://www.1home.sk/wp-content/uploads/2022/07/Adobe_Photoshop_2021_Version_2211.pdf)

<https://www.5etwal.com/photoshop-2021-version-22-2-keygenerator-with-key-latest/>

[https://triberhub.com/upload/files/2022/06/BxgRyDvJ1PhaxuvEt39p\\_30\\_4919ca3ef3cf440e0f4a723e3b59cbc0\\_file.pdf](https://triberhub.com/upload/files/2022/06/BxgRyDvJ1PhaxuvEt39p_30_4919ca3ef3cf440e0f4a723e3b59cbc0_file.pdf)

<http://www.ohminnesota.com/wp-content/uploads/2022/06/Photoshop.pdf>

[https://maturesensual.sexy/wp-content/uploads/2022/06/Photoshop\\_CC\\_2014\\_Hack\\_Patch\\_\\_Torrent\\_Activation\\_Code\\_X64\\_Latest\\_2022.pdf](https://maturesensual.sexy/wp-content/uploads/2022/06/Photoshop_CC_2014_Hack_Patch__Torrent_Activation_Code_X64_Latest_2022.pdf) <https://cuteteddybearpuppies.com/wp-content/uploads/2022/06/neravie.pdf>

<http://ticketguatemala.com/?p=18464>

<https://gmtphone.com/photoshop-2022-version-23-4-1-updated-2022/>

<https://atiqxshop.nl/wp-content/uploads/2022/07/exisant.pdf>

<https://stansgigs.com/advert/photoshop-cs3-universal-keygen-free-download-pc-windows/>

<https://louistomlinsonfrance.com/wp-content/uploads/2022/07/birefur.pdf>

<https://tgmcn.com/adobe-photoshop-2021-version-22-5-activation-code-with-keygen-free-download-win-mac-latest/>

<https://serenellamele.com/adobe-photoshop-cc-2019-version-20-activation-activation-free-download-latest/>

[https://roandsport.com/wp-content/uploads/2022/06/Photoshop\\_CC\\_2018.pdf](https://roandsport.com/wp-content/uploads/2022/06/Photoshop_CC_2018.pdf)

<https://topnotchjobboard.com/system/files/webform/resume/rigvindy420.pdf>

<https://thetalkingclouds.com/2022/07/01/adobe-photoshop-2021-version-22-4-2-keygen-crack-serial-key-full-product-key-win-mac-2022-latest/> <https://healthcareconsultings.com/photoshop-cc-2015-version-18-crack-patch-with-license-key-download/>